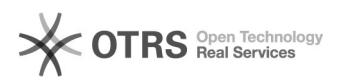

## Como carregar arquivos no porta-arquivos

## 05/05/2024 10:09:36

## **Imprimir artigo da FAQ**

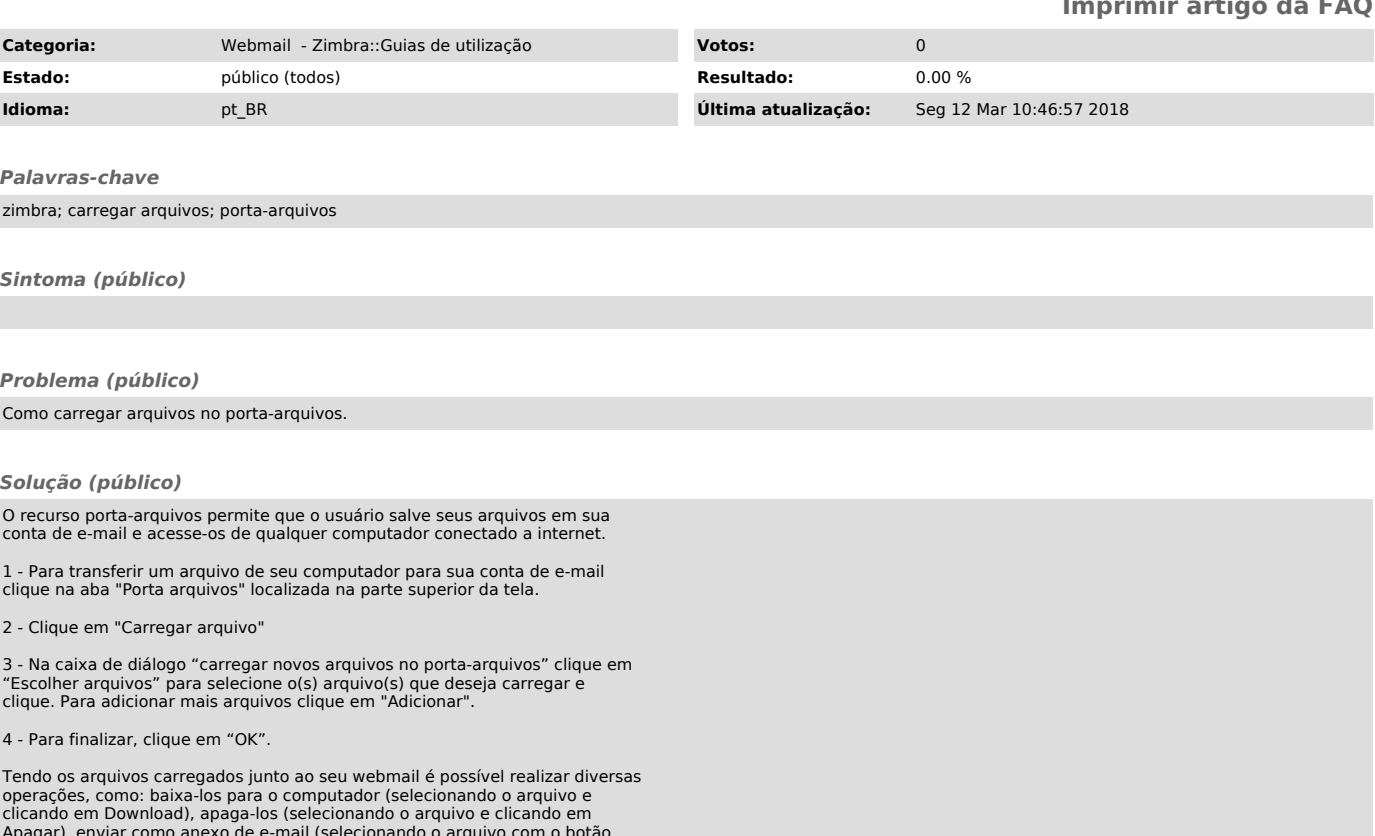

Apagar), enviar como anexo de e-mail (selecionando o arquivo com o botão direito e clicando em "Enviar como anexo(s)").